### **Finanzierungspläne**

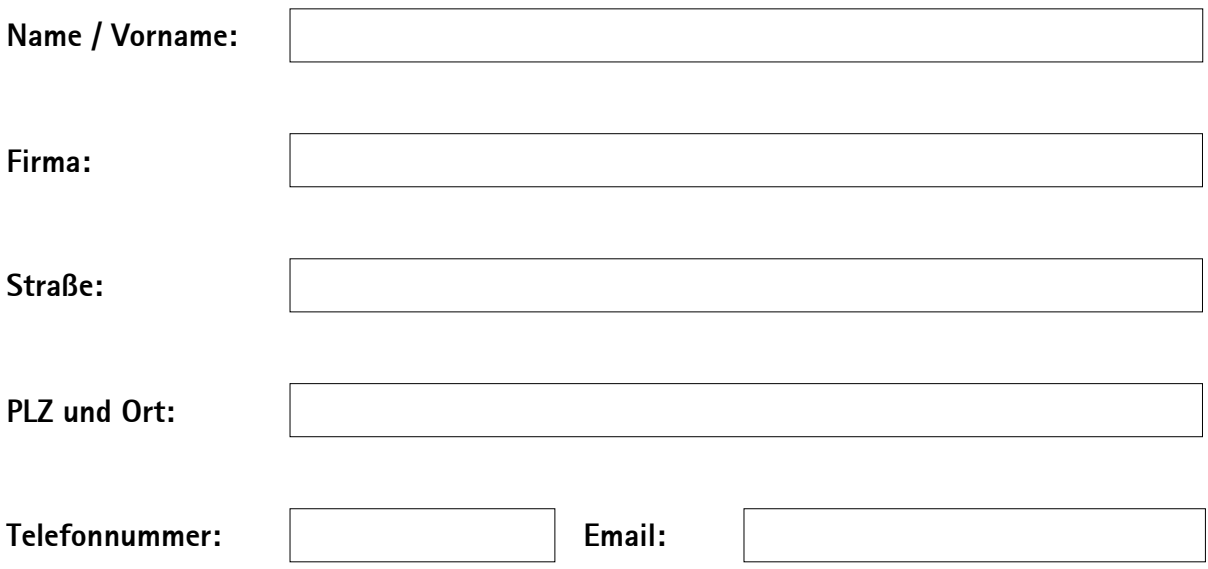

**Kurze Beschreibung des Gründungsvorhabens bzw. des bestehenden Betriebes:**

(Geschäftsgegenstand/Branche)

**Standort des Gründungsvorhabens bzw. des bestehenden Betriebes:**

Ihre personenbezogenen Daten werden zur Bearbeitung eines Beratungsgesprächs zu Ihrem geplanten Existenzgründungsvorhaben bei der IHK Pfalz verarbeitet (IHK Pfalz, Ludwigsplatz 2-4, 67059 Ludwigshafen; Kontakt des Datenschutzbeauftragten: datenschutz@pfalz.ihk24.de).

Weitere Informationen zur Verarbeitung Ihrer Daten finden Sie unter [www.ihk.de/pfalz](http://www.ihk.de/pfalz) - Suche Nr. 4058076 oder können Sie postalisch bei der IHK Pfalz anfordern.

# **Kapitalbedarfsplan**

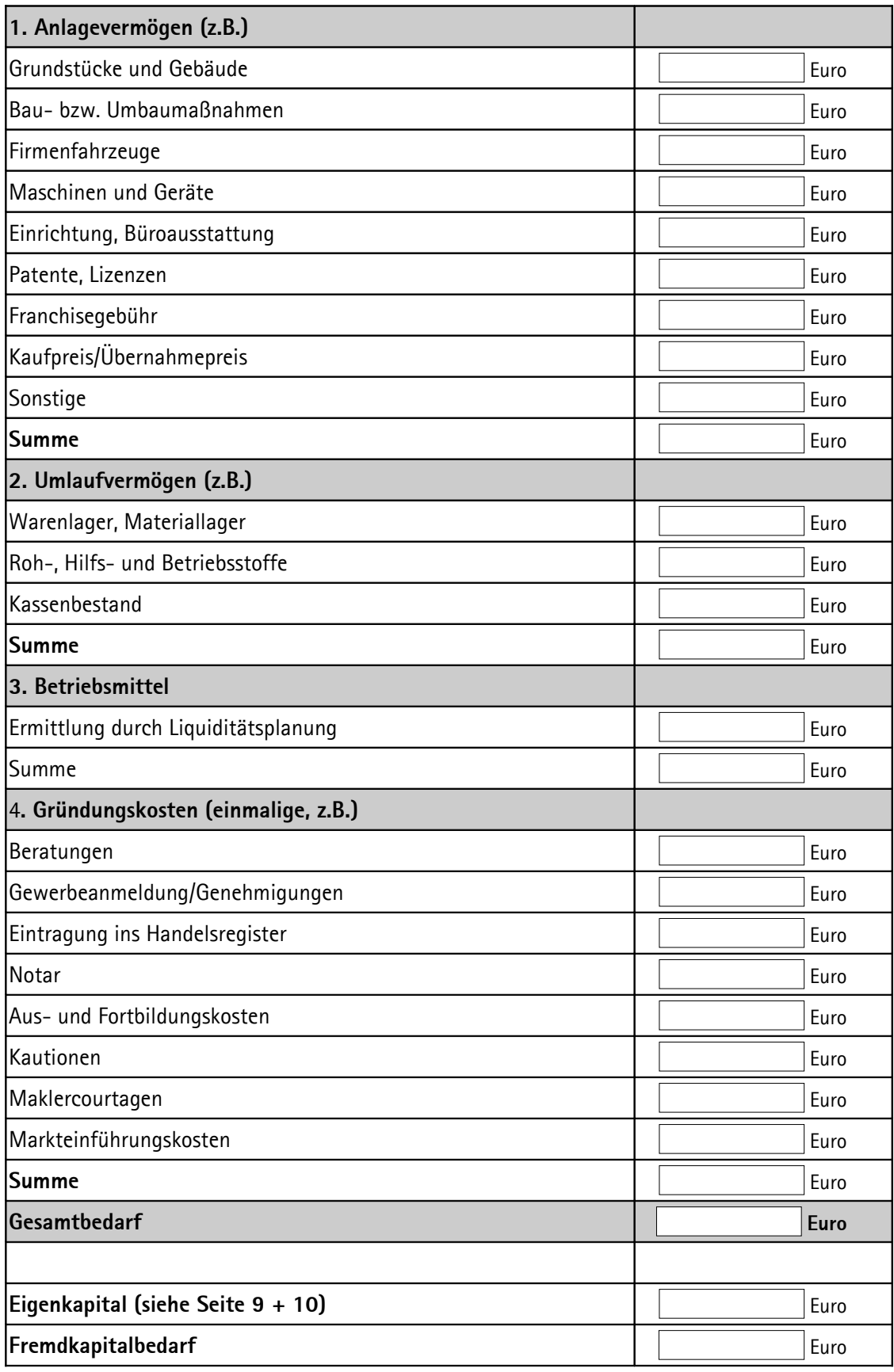

## **Finanzierungsplan**

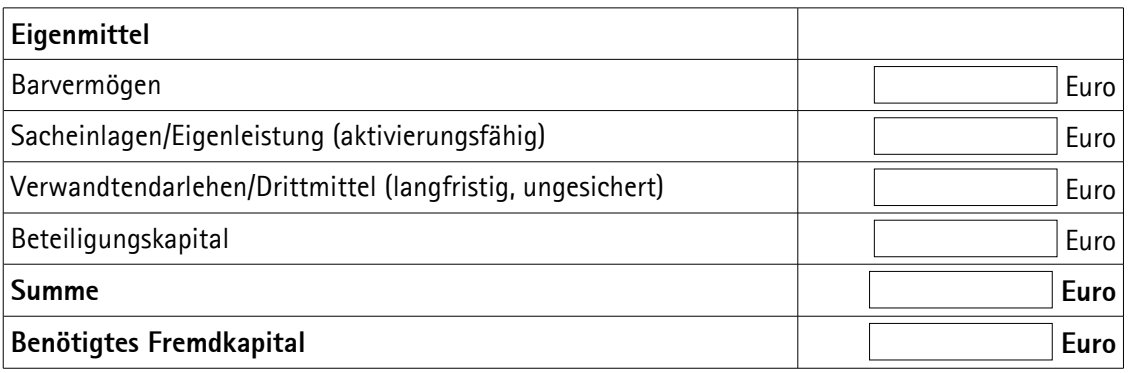

#### **Wird zusammen mit der IHK ausgefüllt:**

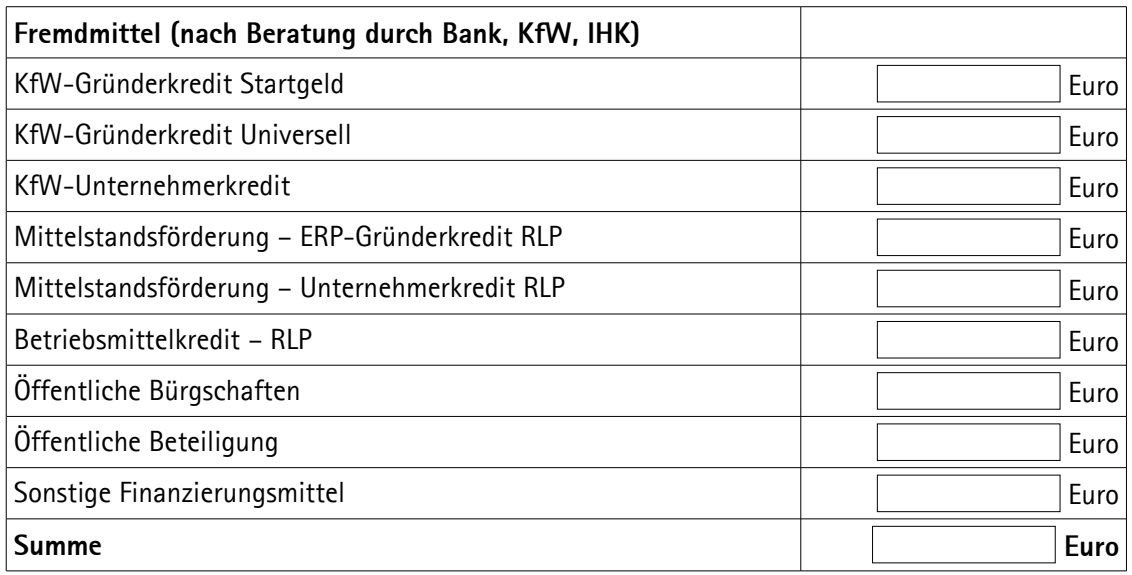

# **Rentabilitäts-/Ertragsvorschau**

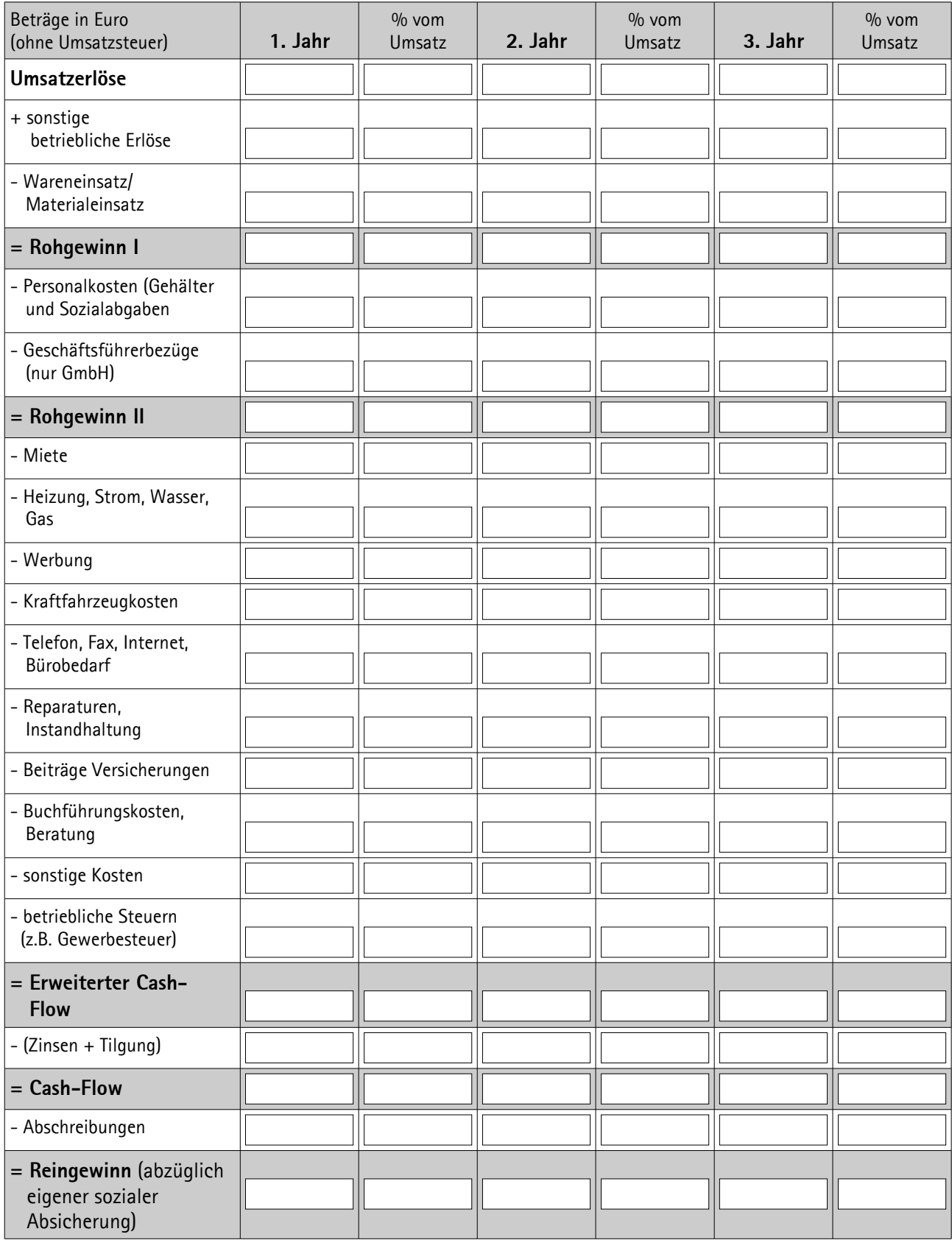